#### DOS KOMUTLARI

#### (DOS COMMANDS)

Last update: 26.11.2020

# **Joker karakterler (wildcard characters)**

: tek bir karakter de olabilir, bir karakter katarı da olabilir. ( \* can be a single character, or can also be a character string.) ? : sadece bir karakteri temsil eder. ( ? represents only one character.)

# **cd/chdir**

Cd\ Kök dizin (root directory)

cd.. Bir üst dizin (parent directory – one level up)

Cd \okul\bolum Alt dizinler(sub directory)

klasör = dizin / directory=folder

# **md/mkdir**

**Md aa** Bulunulan klasöre yeni klasör (a new folder in the current folder)

#### **Md aa\bb**

Alttaki bir klasörün içine yeni klasör (aa yoksa hem aa hem de bb oluşturulur) (New folder inside the subfolder) Yanlış/Uncorrect: **Md \aa\bb**

### **rd/rmdir**

**rd aa** aa klasörünü siler (It deletes aa folder) Silmek istenen dizin tamamen boş olmalıdır, klasör ve dosya içermemelidir (gizli dosyalar dahil) (The directory that you want to delete must be completely empty including hidden files.)

Bir klasörün içindeyken o klasör silinemez. Bir klasörün içinde sadece . ve .. görünüyorsa o klasör boş demektir.(If it appears . Or .. in a folder, it is empty in real.)

**rd aa\bb** Bir alttaki bb klasörü silinir (The subfolder bb will be deleted.) Yanlış/Uncorrect: r**d \aa\bb**

#### **Deltree**

**Bir klasörü içindeki tüm alt klasör ve dosyalarla birlikte siler. (This command deletes all subfolders and files together in a folder.)**

**Deltree odevler**

**Not: Command Prompt bu komutu içermiyor.**

# **dir**

**dir** Klasörün içindeki tüm dosya ve klasörler tarihi ve boyutları ile birlikte görüntülenir. (all files and folders within the folder will be displayed with the date and size)

**dir/w** Klasörün içindeki tüm dosya ve klasörler sadece isimleri ile birlikte yanyana görüntülenir.(All files and folders in the folder are displayed side by side with the names.)

**dir/p** Klasörün içindeki tüm dosya ve klasörler tarihi ve boyutları ile birlikte sayfa sayfa görüntülenir (Her sayfa için bir tuşa basmayı gerektirir).(all files and folders within the folder in the folder ara displayed following page with date and size)

**dir/b** Klasörün içindeki tüm dosya ve klasörler sadece isimleri ile birlikte altalta görüntülenir.(All files and folders within the folder will be displayed o one under the other with the names.)

**dir/s** Klasörün içindeki ve tüm alt klasörlerdeki tüm dosya ve klasörler ile ayrı ayrı başlıklar altında görüntülenir.(With all files and folders in the folder and in all subfolders will appear under separate headings.)

# **dir**

**Dir/a:h** Sadece gizli dosyalar (only hidden files) **Dir/a:-h** Sadece gizli olmayan dosyalar (Only non-hidden files) **Dir/a:s** Sadece sistem dosyaları (only system files) **Dir/a:-s S**istem dosyaları dışında kalanlar (other than system files) **Dir/a:d** Sadece klasörler(only folders) **Dir/a:-d** Sadece dosyalar (klasörler değil) (only files)

**Help:** Tüm dos komutlarını bir arada görmeyi sağlar (This command allows to see all the dos commands) **cls:** Ekranı temizler (it cleans the screen) **Exit:** Dostan çıkışı sağlar. To go out from DOS

#### **tree**

**Tree:** İçinde bulunulan klasörün alt klasörlerini ağaç yapısında şematik olarak görmeyi sağlar. (The current folder and subfolders are shown in the tree structure.)

**Tree/f:** İçinde bulunulan klasörün alt klasörlerini ve her klasördeki dosyaları ağaç yapısında şematik olarak görmeyi sağlar. (The current folder and subfolders are shown in the tree structure including the files)

# **type/more**

**Type:** Bir metin dosyasının içeriğini ekranda gösterir. (To display the contents of a text file.)

Type karar.txt

Type aa\bb\karar.txt

**more:** Dosyaları sayfa sayfa görüntülemeye yarar. (To display the contents page by page with this extension.) Örn:

Type karar.txt | more

| için altgr ve – eksi tuşuna birlikte basın

#### **copy**

**Bir klasördeki ya da ortamdaki dosya ya da dosyaları başka bir klasör ya da ortama kopyalamayı sağlar. (This command copies the files in a folder to another folder.)**

Copy veri.dat c:\okul Copy \*.\* c:\okul Copy \*.txt c:\okul

### **Del/erase**

#### **Dosyaları silmek için kullanılır. (It deletes the file(s).)**

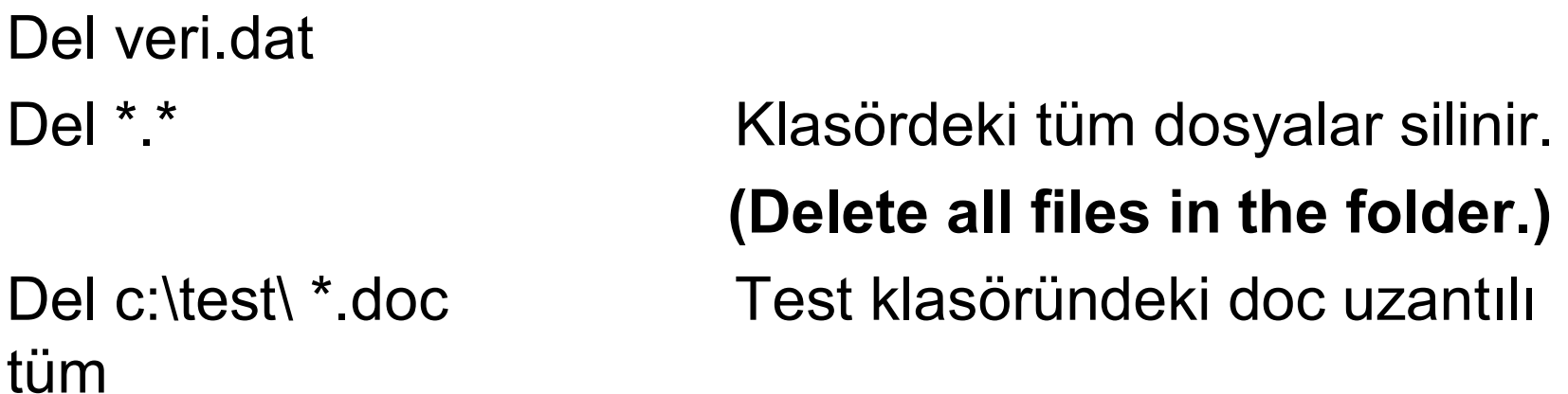

Aslında silmez işaret koyar. Silinmiş bir dosyayı kurtarmak için Undelete komutu kullanılır (undelete command is used to recover a deleted file.):

Undelete odev.doc

#### **ren/rename**

**Dosyaların ismini değiştirmek için kullanılır. (To change the name of the file(s).)**

Ren veri.dat bilgi.dat Ren \*.dat \*.txt

#### **xcopy**

**Bir dizini altdizinleri ve içlerindeki dosyalar da dahil olmak üzere bütünüyle kopyalamak için kullanılır. Bu özelliğin çalışabilmesi için s parametresinin komut sonuna eklenmesi gerekir. S parametresi kullanılmaz ise sadece mevcut klasördeki dosyalar kopyalanır alt dizinler kopyalanmaz.(To copy the entire content of a folder (including the all the files in current and subfolders). This feature needs to be added s parameter to the end of the command to run. If the s parameter is not used, just the files in the current folder are copied, not in the files in subfolders)**

Xcopy a:\odevler c:\odevler /s

#### **move**

**Dosyaları başka adreslere taşımak için kullanılır. (To move the file(s) to another address.)** 

Move poligon1.doc, poligon2.doc c:\odevler